## nha<sup>27</sup> How to View Your NHA Exam Results

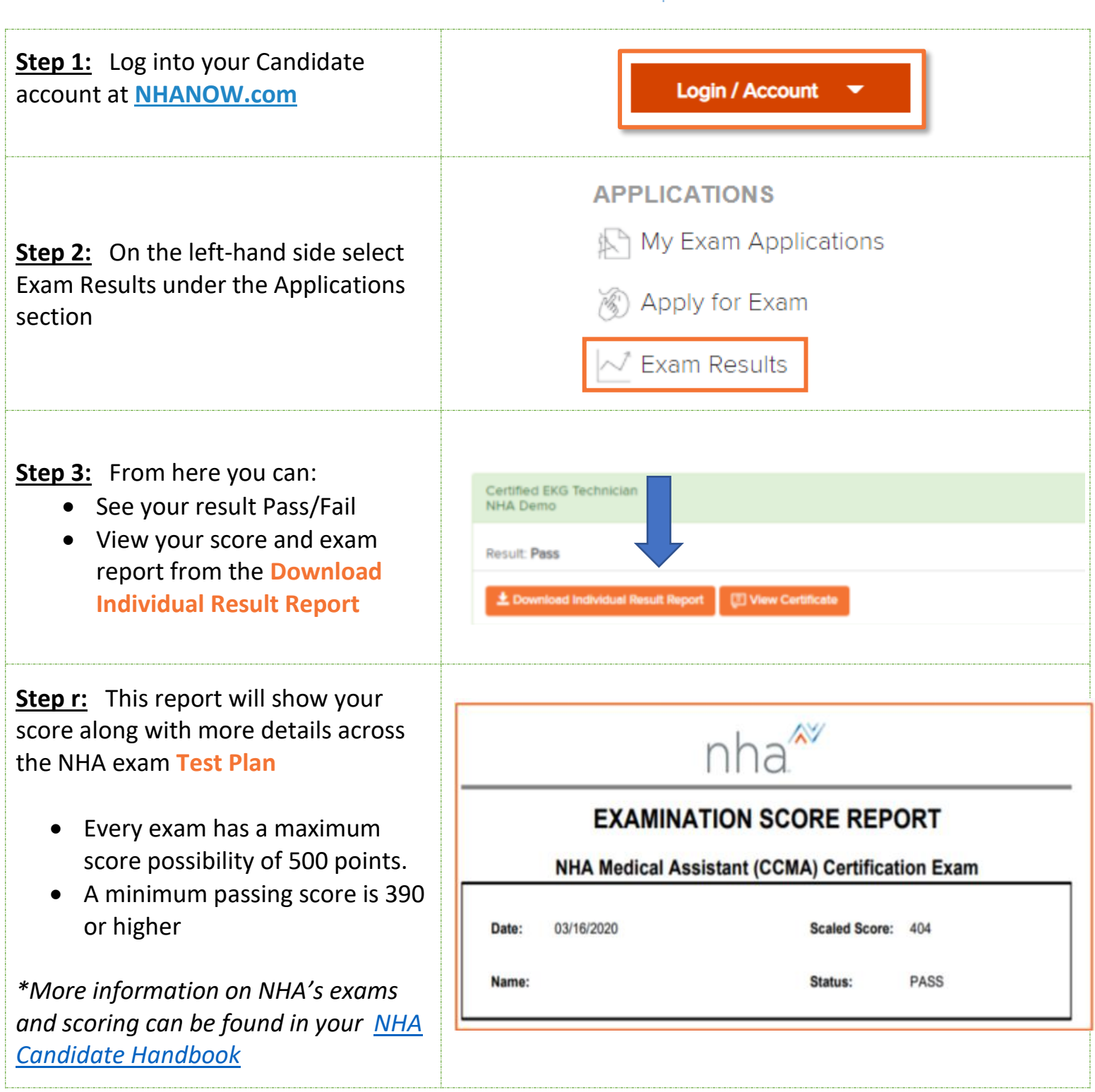